# **BACKENDCRUD APLIKASI WEBSITE E-COMMERCE**<br>
Donny Hamzah P Harahap, Nursina Nasir<br>
donny hamzah@upi-yai.ac.id, nursina@upi-yai.ac.id<br>
Abstrace

Donny Hamzah P Harahap, Nursina Nasir

donny.hamzah@upi-yai.ac.id, nursina@upi-yai.ac.id

## **Abstrac**

**E-ISSN:** 1411-3635<br> **E-ISSN:** 2962-5645<br> **E-ISSN:** 2962-5645<br> **E-ISSN:** 2962-5645<br> **E-ISSN:** 2962-5645<br> **E-ISSN:** 2962-5645<br> **E-ISSN:** 2962-5645<br> **E-ISSN:** 2962-5645<br> **E-ISSN:** 2962-5645<br> **E-ISSN:** 2962-5645<br> **E-ISSN:** 29 **iournals.upi-yai.ac.id/index.php/TEKINFO/issue/archive**<br> **BACKEND CRUD APLIKASI WEBSITE E-COMMERCE**<br>
Donny Hamzah P Harahap, Nursina Nasir<br>
donny.hamzah@upi-yai.ac.id.<br>
"*E-commerce application backend". To create this ap* **CREATION CRUD APLIKASI WEBSITE E-COMMERCE**<br>
Donny Hamzah P Harahap, Nursina Nasir<br>
donny.hamzah@upi-yai.ac.id, nursina@upi-yai.ac.id<br>
"*E-commerce application backend*". To create this application, the user interface on t **CRUD APLIKASI WEBSITE E-COMMERCE**<br>
Donny Hamzah P Harahap, Nursina Nasir<br>
<u>donny.hamzah@upi-yai.ac.id,</u> nursina@upi-yai.ac.id<br>
"*E-commerce application backend". To create this application, the user interface on the produ* **BACKEND CRUD APLIKAS**<br>
Donny Hamzah P Harahap,<br>
<u>donny hamzah@upi-yai.ac.id,</u><br> *commerce application backend". To create this applitition to make it easier for users to search for ancerating E-commerce applications. Based* **KEYATE CRUD APLIKASI WEBSITE E-COMMERCE**<br>
Donny Hamzah P Harahap, Nursina Nasir<br>
donny.hamzah@upi-yai.ac.id, nursina@upi-yai.ac.id<br>
"E-commerce application backend". To create this application, the user interface on the p **interface System Form SACKEND CRUD APLIKASI WEBSITE E-CO**<br>
Donny Hamzah P Harahap, Nursina Nasir<br>
<u>donny hamzah@upi-yai.ac.id,</u> nursina@upi-yai.ac.<br>
"E-commerce application backend". To create this application, the user i Abs<br>
"E-commerce application backend". To create this app<br>
important to make it easier for users to search for a<br>
creating E-commerce applications. Based on the inform<br>
CRUD Backend for E-commerce Website Applications<br> **Pe** important to make it easier for users to search for a<br>creating E-commerce applications. Based on the inform<br>CRUD Backend for E-commerce Website Applications<br>commerce website application.<br>**Keyword** "Creating a CRUD Backend creating *E-commerce applications. Based on the information above, in writing this journal the title "Creating a<br>CRUD Backend for E-commerce Website Applications" was chosen, which is the interface system for an E-commerce* 

EXED Backettar por E-commerce website application.<br>
Commerce website application.<br> **Keyword** "Creating a CRUD Backend for E-commerce Website Applications" was<br>
interface system for an E-commerce website application.<br> **Pera** 

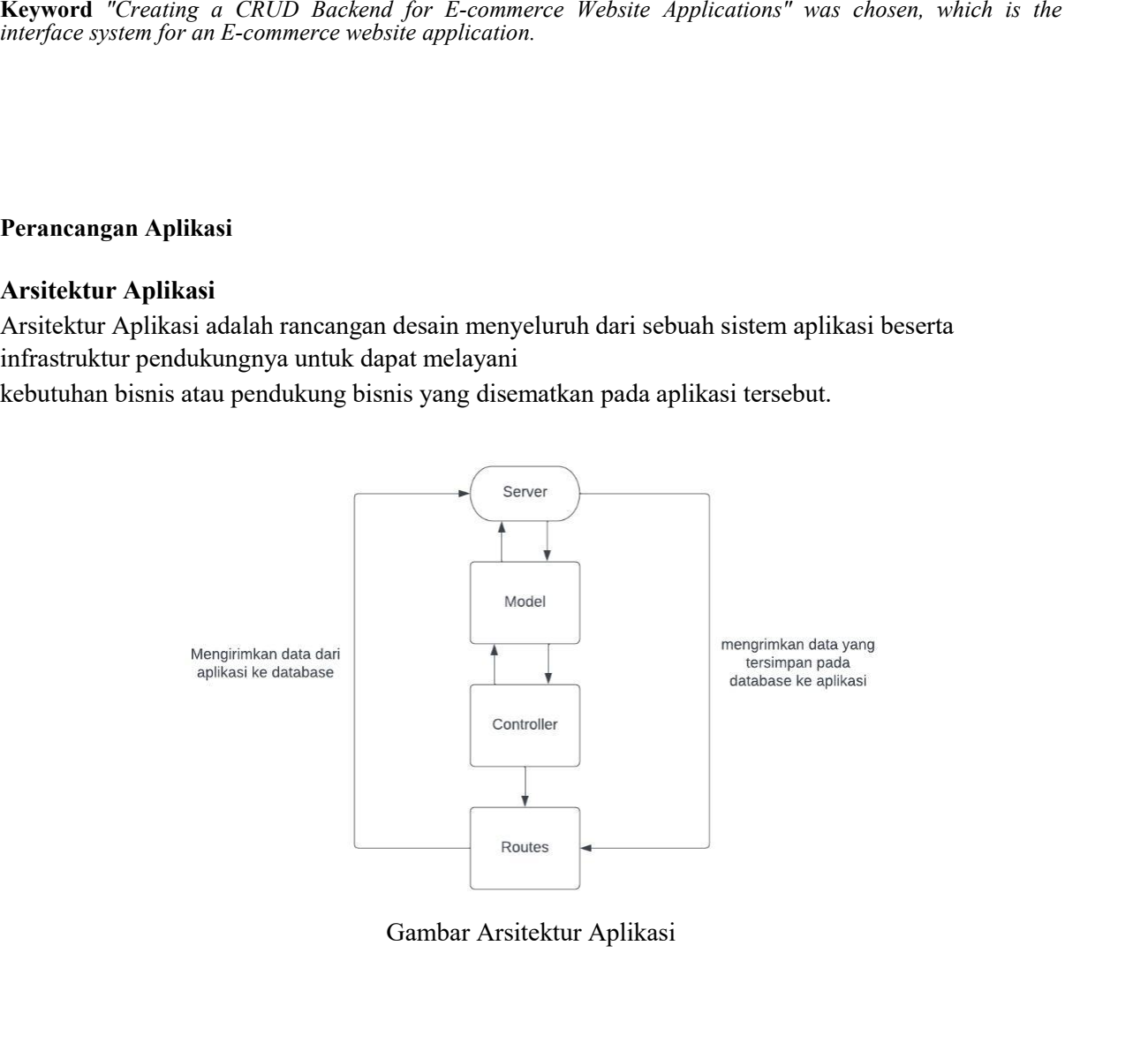

# **. Tools dan Frameworks**

Tools dan aplikasi yang digunakan dalam pembuatan backend dari aplikasi Ecommerce, yaitu:

*Visual Studio Code (VS Code)*

Visual Studio Code atau biasa disebutdengan *VS Code* adalah editor kode sumber yang dikembangkan oleh Microsoft untuk Windows, Linux dan macOS.

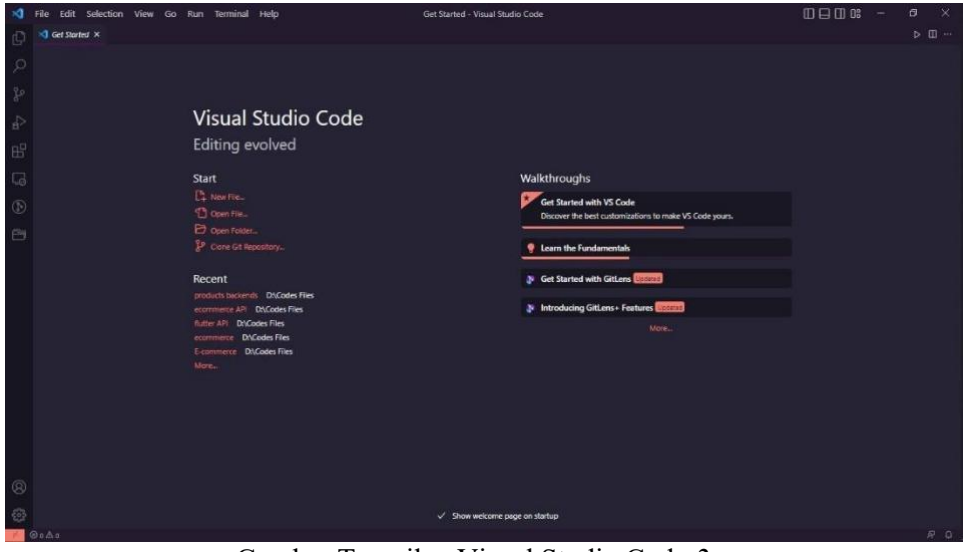

Gambar Tampilan Visual Studio Code *2.*

# *Node Package Manager* (NPM)

NPM adalah salah satu registri software terbesar saat ini yang digunakan oleh para developer untuk saling berbagi kode package JavaScript. Secara default, NPM sudah disertakan dengan node.js.

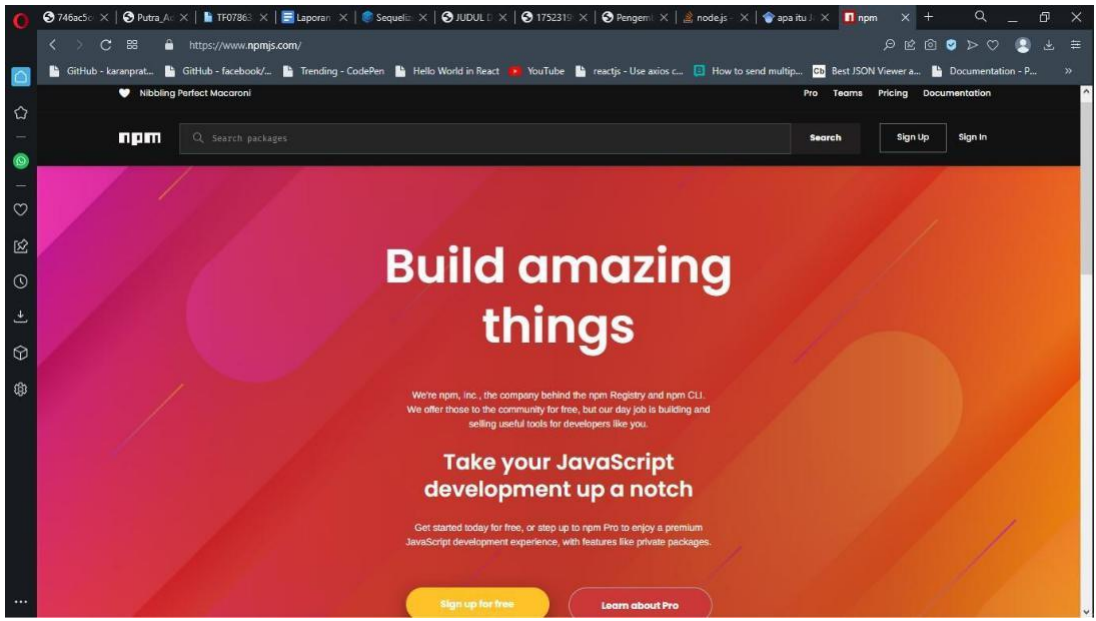

Gambar Tampilan *Node Package Manager* (NPM)

#### *Postman*

*Postman* adalah developing tools yang membantu penggunanya untuk membangun, menguji, dan memodifikasi *API*. Ketika menjalankan pengujian, Postman mengirim request API ke server web dan kemudian menerima segala jenis respons. Sesuai dengan namanya, ia berfungsi layaknya tukang pos.

Aplikasi ini dapat mengakomodasi berbagai jenis request HTTP, menyimpan lingkungan untuk penggunaan selanjutnya, hingga mengubah API menjadi kode dengan berbagai bahasa pemrograman, seperti JavaScript dan Python.

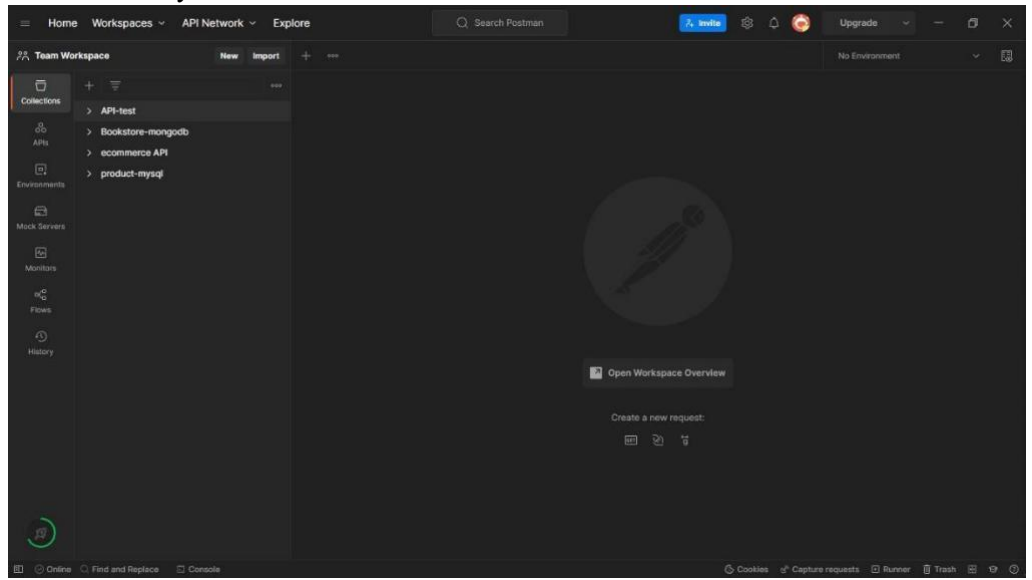

Gambar Tampilan *Postman*

# *Sequelize*

Sequelize adalah Node.js promise-based ORM untuk MySQL, PostgreSQL, SQLite, MSSQL dan database SQL lainnya. Sequelize berfungsi untuk bekerja dengan database dan relasi-relasi di dalamnya.

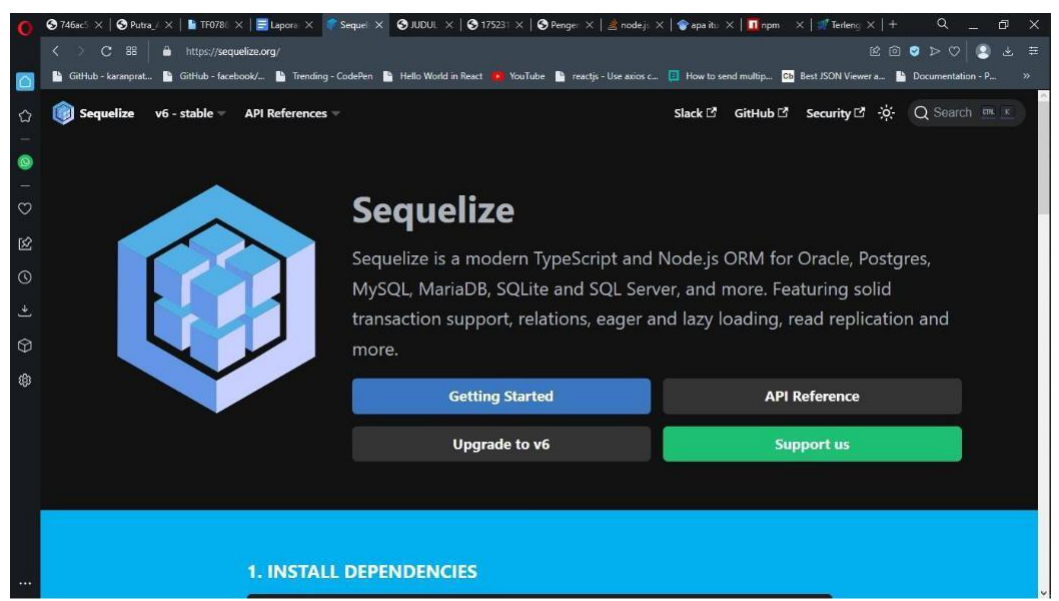

Gambar Tampilan Sequelize

# *XAMPP*

XAMPP yaitu program aplikasi pengembang yang berguna untuk pengembangan website berbasis PHP dan MySQL.

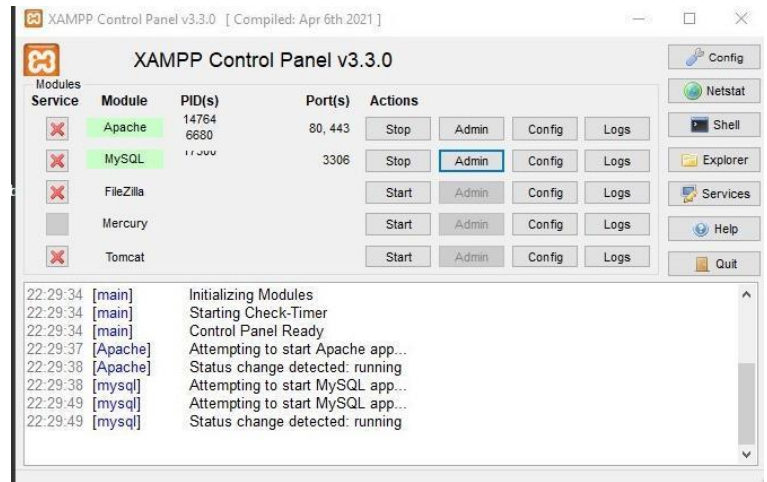

Gambar Tampilan *XAMPP*

# **Pembuatan Aplikasi** *Backend*

Berikut ini adalah proses atau langkah – langkah dalam pembuatan Aplikasi *Backend*

*1. Download* **dan** *Install Tools* **dan Aplikasi**

Beberapa Software yang harus di install sebelum pembuatan *backend* adalah *Visual Studio Code, XAMPP,* dan *Postman.*

# *2.* **Aktifkan Apache dan** *MySQL* **pada** *XAMPP*

Saat menjalankan aplikasi *XAMPP* pastikan untuk "Run as Administrator" terlebih dahulu sebelum menjalankan Apache dan *MySQL* digunakan untuk membuat server *Open Source*. Setelah Apache dan *MySQL* berwarna hijau itu artinya server sudah berjalan dan bisa digunakan. Setelah itu tekan tombol admin pada *MySQL* untuk mengakses *phpMyAdmin.*

| phpMyAdmin<br><b>属 SQL</b><br><b>Export</b><br><b>EB</b> Import<br><b>O</b> Variables<br><b>Databases</b><br><b>Replication</b><br><b>C.</b> Status<br><b>All</b> User accounts<br><b>Settings</b><br>企画の新森な<br>Recent Favorites<br>[8] XAMPP Control Panel v3.3.0 [ Compiled: Apr 6th 2021 ]<br>$\times$<br>口<br>Database server<br>B<br><b>R</b> New<br>Config<br>XAMPP Control Panel v3.3.0<br>- Server: 127.0.0.1 via TCP/IP<br><b>B</b> a db ecommerce<br>Modules<br><b>Netstat</b><br>Service<br>Module<br>PID(s)<br>Port(s)<br><b>Actions</b><br>· Server type: MariaDB<br><b>B</b> information schema<br>14764<br><b>Dill</b> Shell<br>×<br>Apache<br>80, 443<br>Admin<br>Config<br>Logs<br>Stop<br>· Server connection: SSL is not being used<br>6680<br><b>B</b> at flutter api<br><b>FEWW</b><br>×<br><b>MySQL</b><br>3306<br>Explorer<br>· Server version: 10.4.27-MariaDB - mariadb.org binary<br>Admin<br>Config<br>Stop<br>Logs<br>图 a mysql<br>×<br>distribution<br><b>B</b> a node sequelize api db<br>FieZila<br>Config<br>Services<br>Start<br>Admin<br>Logs<br>- Protocol version: 10<br><b>a</b> a performance schema<br>Ū<br>Mercury<br>Start<br>Admin<br>Config<br>Logs<br>Gi Help<br>· User: root@localhost<br><b>B</b> a phpmyadmin<br>$\mathbf{\overline{X}}$<br>Start<br>Addin<br>Config<br>Tomcat<br>Logs<br>Quit<br>· Server charset: UTF-8 Unicode (utf8mb4)<br><b>B</b> a prod backend<br>图 III test<br>22:29:34 [main]<br>Initializing Modules<br>$\sim$<br>Starting Check-Timer<br>22:29:34 [main]<br>Control Panel Ready<br>22:29:34 [main]<br>Web server<br>22:29:37 [Apache]<br>Attempting to start Apache app<br>Status change detected: running<br>22:29:38 [Apache]<br>22:29:38 [mysql]<br>Attempting to start MySQL app<br>· Apache/2.4.54 (Win64) OpenSSL/1.1.1p PHP/8.1.12<br>22.29.49 [mysql]<br>Attempting to start MySQL app<br>22:29:49 [mysql]<br>Status change detected: running<br>· Database client version: libmysql - mysqlnd 8.1.12 |                                             |
|----------------------------------------------------------------------------------------------------|---------------------------------------------|
|                                                                                                    |                                             |
|                                                                                                    |                                             |
|                                                                                                    |                                             |
|                                                                                                    |                                             |
|                                                                                                    |                                             |
|                                                                                                    |                                             |
|                                                                                                    |                                             |
|                                                                                                    |                                             |
|                                                                                                    |                                             |
|                                                                                                    |                                             |
|                                                                                                    |                                             |
|                                                                                                    |                                             |
|                                                                                                    |                                             |
|                                                                                                    |                                             |
|                                                                                                    |                                             |
|                                                                                                    |                                             |
|                                                                                                    | . PHP extension: mysqli @ curl @ mbstring @ |
| - PHP version: 8.1.12                                                                                                    |                                             |
|                                                                                                    |                                             |
| phpMyAdmin                                                                                                    |                                             |

Gambar *XAMPP* dan *phpMyAdmin*

# *3.* **Membuat** *database* **baru pada** *phpMyAdmin*

Tekan tombol new pada menu di sebelah kiri lalu namai database yang akan digunakan. Di proses ini database yang akan digunakan dinamai sebagai db\_ecommerce.

|                      | $\odot$ 745ac<br><b>Ch Putra</b><br>ETFOZBE                               | Elapon:   Sequel   @ JUDUL   @ 175231   @ Penger:   Erodej:   @ apa itu   11 npm |                                                             |                                      | $\equiv$ Testeric: | <sup>22</sup> Speed<br>Albo X EXAMP                                                                  |                                                         | a<br>$\times$                        |  |  |
|----------------------|---------------------------------------------------------------------------|----------------------------------------------------------------------------------|-------------------------------------------------------------|--------------------------------------|--------------------|----------------------------------------------------------------------------------------------------|---------------------------------------------------------|--------------------------------------|--|--|
|                      | c<br>c<br>88<br>o.                                                        | http://localhost/phpmyadmin/index.php?route=/server/databases                    |                                                             |                                      |                    |                                                                                                    | $\mathbb{R} \otimes \bullet \bullet \bullet \mathbb{C}$ | œ<br>A.<br>喜                         |  |  |
|                      | Gitfub - karanprat                                                        | Gittids - facebook/ @ Trending - CodePen @ Hello World in React                  |                                                             |                                      |                    | NouTube to reactis - Use axios c [3] How to send multip [3] Best JSON Viewer a [3] Documentation - P |                                                         | $\mathbf{v}$                         |  |  |
|                      | phpMyAdmin                                                                | Service, 127 0 0 1                                                               |                                                             |                                      |                    |                                                                                                    |                                                         |                                      |  |  |
| $\circ$              | 企業申回のな                                                                    | 眉 SQL<br><b>B</b> Databases                                                      | <b>Status</b><br><b>MI User accounts</b>                    | Export                               | <b>El Import</b>   | <b>Replication</b><br><b>Settings</b>                                                                | of Variables                                            | Characts<br>$\overline{\phantom{a}}$ |  |  |
| $\bullet$<br>$\circ$ | Recent Favorites<br>$\bullet$<br><b>B</b> New<br><b>B</b> is db ecommerce | Databases                                                                        |                                                             |                                      |                    |                                                                                                    |                                                         |                                      |  |  |
|                      | <b>B</b> is information schema                                            | & Create database                                                                |                                                             |                                      |                    |                                                                                                    |                                                         |                                      |  |  |
| 12                   | <b>B</b> a lat flutter api<br><b>B</b> a mysql                            | Database name                                                                    | utförnb4 general ci                                         | $\ddot{}$                            | Create             |                                                                                                    |                                                         |                                      |  |  |
| $\Omega$             | a ia node sequelize api do                                                |                                                                                  |                                                             |                                      |                    |                                                                                                    |                                                         |                                      |  |  |
|                      | <b>B</b> a performance schema<br><b>B</b> is phpmyadmin                   | <b>同Drop</b><br><b>Check all</b>                                                 |                                                             |                                      |                    |                                                                                                    | Search                                                  |                                      |  |  |
|                      | <b>B</b> a prod backend                                                   |                                                                                  | Colleting                                                   |                                      |                    |                                                                                                    |                                                         |                                      |  |  |
| $\odot$              | <b>B</b> B tost                                                           | Databasa                                                                         |                                                             | <b>Action</b>                        |                    |                                                                                                    |                                                         |                                      |  |  |
| டு                   |                                                                           | db ecommerce<br>□                                                                | utfamb4_general_ci                                          | <b>IMI Check privileges</b>          |                    |                                                                                                    |                                                         |                                      |  |  |
|                      |                                                                           | Information echema<br>−                                                          |                                                             | utf8_general_c1 (M) Check privileges |                    |                                                                                                    |                                                         |                                      |  |  |
|                      |                                                                           | □<br>lat flutter apl                                                             | utfBmb4_general_ci __ mm Check privileges                   |                                      |                    |                                                                                                    |                                                         |                                      |  |  |
|                      |                                                                           | ■<br>mysol                                                                       | utfamb4_general_c1 (MECheck privileges                      |                                      |                    |                                                                                                    |                                                         |                                      |  |  |
|                      |                                                                           | п                                                                                | node sequeize api db utf8nb4 general c1 (MECheck privileges |                                      |                    |                                                                                                    |                                                         |                                      |  |  |
|                      |                                                                           | performance_schema<br>■                                                          | utf8_general_ci                                             | <b>INE Check privileges</b>          |                    |                                                                                                    |                                                         |                                      |  |  |
|                      |                                                                           | phpmyadmin<br>п                                                                  | utfa_bin                                                    | ne Check privileges                  |                    |                                                                                                    |                                                         |                                      |  |  |
| $\cdots$             |                                                                           | bd backend<br>-                                                                  | utfäsb4 general c1 [88] Chack privileges                    |                                      |                    |                                                                                                    |                                                         |                                      |  |  |

Gambar Membuat database pada *phpMyAdmin*

#### *4.* **Persiapan menginstall** *Middlewares* **atau** *Packages* **yang akan digunakan.**

Sebelum menginstall *Middlewares* di rekomendasikan untuk membuat *folder* kosong terlebih dahulu untuk menyimpan kodingan untuk backend. Setelah itu buka VS Code dan pilih *folder* yang telah dibuat. untuk backend ini *folder* dinamai *product backends*. lalu buka terminal dan ketik pada terminal "npm init".

Pada terminal akan muncul beberapa pertanyaan pada langkah ini tekan saja *Enter* karena yang dibutuhkan hanyalah *package* nya saja. jika sudah akan terbuat sebuah *file* yang bernama *package.json* masukan *dependencies* (*Packages*) yang digunakan untuk menginstall *Middlewares.*

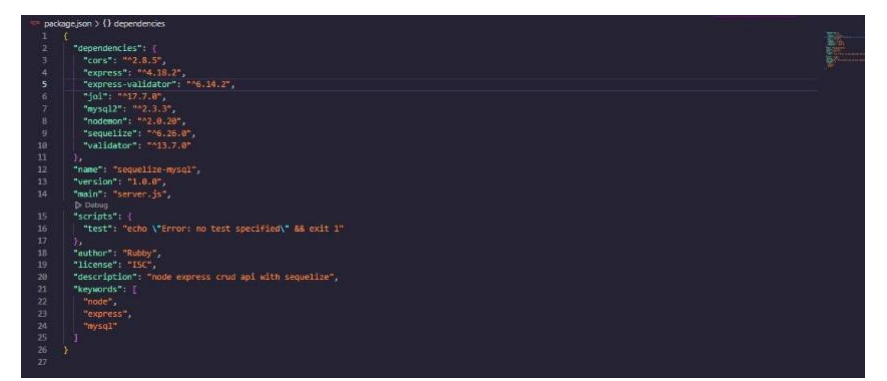

Gambar 3.12 *Dependencies* yang digunakan pada pembuatan *backend*

# *5.* **Menginstall** *Middlewares*

Untuk menginstall ketikan "*npm install*" atau "*npm i*" pada terminal dan semua *dependencies* yang telah dimasukan kepada "*package.json*" akan terinstall dengan sendirinya

#### *6.* **Membuat** *Config*

Buat *folder* baru dengan nama *config* lalu buat *file* baru di dalam *folder config* dengan nama *dbConfig*, *file* ini di buat sebagai setting dari *file model/index.js* yang bertujuan untuk menghubungkan server dengan aplikasi. berikut adalah pengaturan pada *dbConfig.* Pastikan nama DB yang dimasukan sama dengan yang ada di *phpMyAdmin*

|    | config > JS dbConfig.js > [@] <unknown> &gt; 2 DB</unknown> |
|----|-------------------------------------------------------------|
| 1. | module.exports = $\{$                                       |
| 2  | // config untuk database                                    |
| 3  | HOST localhost,                                             |
| 4  | USER 'root',                                                |
| 5  | PASSWORD: ",                                                |
| 6  | DB: db ecommerce .                                          |
| 7  | dialect mysql.                                              |
| 8  |                                                             |
| ٠  | pool:                                                       |
| 10 | $max$ 5                                                     |
| 11 | $min 8$ .                                                   |
| 12 | acquire: 30000,                                             |
| 13 | idle: 10000                                                 |
| 14 | ₹                                                           |
| 15 |                                                             |

Gambar *config/ dbConfig*

# *7.* **Membuat** *Model*

Di proses ini akan dibuat folder *models* beberapa *files* untuk model – model yang berbeda. *Files* tersebut yaitu:

*a. models/Index.js*

files ini berfungsi sebagai penghubung antara database dengan model – model yang akan dibuat. berikut adalah codingan dari *index.js .*

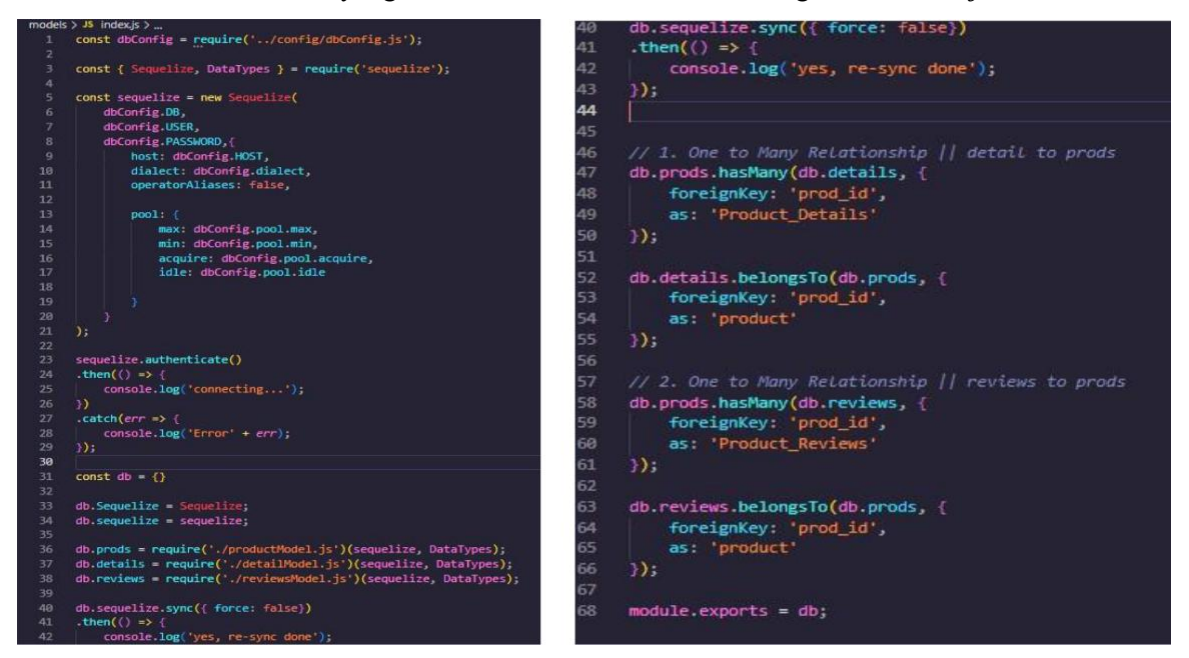

Gambar Codingan *index.js* (part 1) Gambar Codingan *index.js* (part 2)

# *b. model/productModel.js*

Model dari product yang akan di buat oleh user dan datanya akan dikirimkan ke database. Berikut adalah codingan dari *productModel.js.*

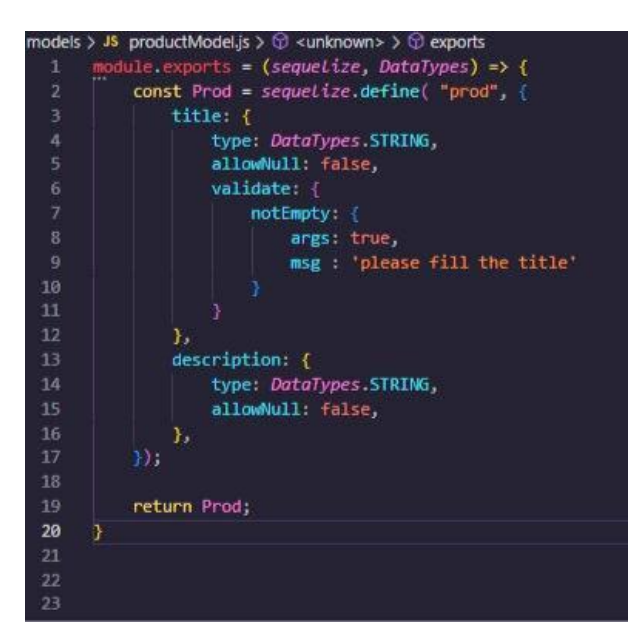

Gambar Codingan *productModel.js*

#### *c. model/detailModel.js*

Model dari detail pada database. *File* ini berfungsi untuk menyimpan detail yang di masukan oleh user (penjual) yang ingin menjual product user. *Data* dari detail tersebut akan dihubungkan dengan data product yang telah dikirim ke *database*. Berikut adalah codingan dari *detailModel.js.*

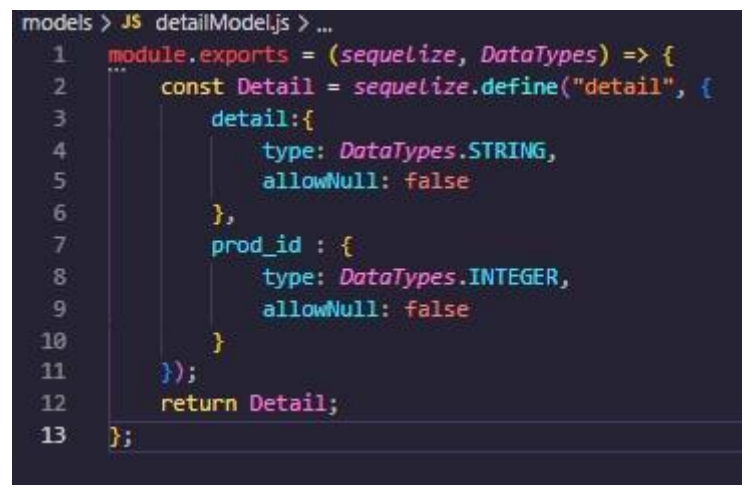

Gambar Codingan *detailModel.js*

# **Hasil Pembuatan Aplikasi Backend**

Hasil dari aplikasi *backend* ini : *CRUD Product*

| Home Workspaces v<br>API Network V<br>$\equiv$                                                                                                    | Q Search Postman<br>ණි<br>$A$ Invite<br>$\Box$<br>Explore<br>n<br>Upgrade                                                                                                    | $\times$                                 |
|----------------------------------------------------------------------------------------------------|----------------------------------------------------------------------------------------------------|------------------------------------------|
| <b>28 Team Workspace</b><br>New<br>Import                                                                                                    | No Environment<br>POST addDetail<br>$+$<br>con<br>$\sim$<br>POST addProd                                                                                                    | 园                                        |
| $\overline{a}$<br>三<br>÷.<br>000<br>Collections<br>$~\vee~$ API-test                                                                                                    | $\mathbb{R}$ Save $\vee$ see<br><b>III</b><br>回<br>API-test / addProd                                                                                                    | $\mathbb{R}$                             |
| $50^{\circ}$<br>POST addProd<br>APIs                                                                                                    | http://localhost:8080/users/products/add-product<br>$\sim$<br><b>POST</b><br><b>Send</b>                                                                                                    | 日                                        |
| <b>POST addDetail</b><br>$\Box$<br><b>POST addReviews</b><br>Environments<br><b>astrophy</b><br>$\bigoplus$<br><b>CET</b> details<br>Mock Servers<br><b>OFF reviews</b><br>$\boxed{\Delta v}$<br><b>OFF getProducts</b><br><b>Monitors</b>                                                                                                | Cookies<br>Authorization<br>Headers (8)<br>Pre-request Script<br>Settings<br>Params<br>Body *<br>Tests<br>none form-data x-www-form-urlencoded raw binary GraphQL JSON ><br><b>Beautify</b><br>g<br>$\mathbf{1}$<br>$\overline{2}$<br>"title": net bola ping pong",<br>"description": "sport"<br>$\overline{3}$<br>$\overline{4}$                                                                                                    | $\langle$ /><br>$\mathcal{Q}$<br>$\odot$ |
| <b>GET getProdDetail</b><br>$\circ_{\alpha}^{\alpha}$<br><b>GET getProductDetail</b><br>Flows<br>of getProdReviews<br>$\bigcirc$<br><b>GET getProductReview</b><br>History<br><b>BUT update product</b><br>update detail<br>update review<br>delete review<br>delete detail<br>delete product<br>Bookstore-mongodb<br>product-mysql<br>IJ | Body Cookies Headers (9) Test Results<br>Status: 200 OK Time: 422 ms Size: 439 B Save Response<br>G.<br>$\Omega$<br>Raw<br>Preview<br>Visualize<br>Pretty<br>$JSON \vee \overline{\rightarrow}$<br>$\overline{\mathbb{R}}$<br>1<br>$id: 1$ ,<br>$\overline{2}$<br>"title": net bola ping pong,<br>3<br>"description : sport ,<br>4<br>"updatedAt": "2023-01-27T20:58:00.323Z",<br>5<br>"createdAt": "2023-01-27T20:58:00.323Z"<br>6<br>E<br>$7^{\circ}$ |                                          |
| Ⅲ ⊙ Online ○ Find and Replace<br>Console                                                                                                    | ⑤ Cookies & Capture requests □ Runner 百 Trash 田 ⊖ ⑦                                                                                                    |                                          |

Gambar *Create Product* pada *Postman*

## **DAFTAR PUSTAKA**

Putra, aditya Nova. 2020. *Laporan Kerja Praktek Pembuatan Website Company Profile Kantor Kepala Desa Keharuman* Universitas 17 Agustus 1945 Surabaya.

Christian, Angel Eman. 2017. *LAPORAN KERJA PRAKTEK Pembangunan Backend Aplikasi Mobile untuk Registrasi Pelanggan (Backend) PT.Saranainsan Mudaselaras (PT. SIMS)* Universitas Atma Jaya Yogyakarta.

Muhammad, Alif Nurrahman. 2022. *LAPORAN AKHIR MAGANG & STUDI INDEPENDEN BERSERTIFIKAT MACHINE LEARNING LEARNING PATH di Bangkit Academy 2022 by Google, GoTo, Traveloka PT Presentologics* Universitas Persada Indonesia Y.A.I.

Selli, Mariko. 2019. *APLIKASI WEBSITE BERBASIS HTML DAN JAVASCRIPT UNTUK MENYELESAIKAN FUNGSI INTEGRAL PADA MATA KULIAH KALKULUS.* Universitas Indraprasta PGRI.

Nasution. 2021. *IMPLEMENTASI MONGO DB, EXPRESS JS, REACT JS DAN NODE JS (MERN)PADA PENGEMBANGAN APLIKASI FORMULIR, KUIS, DAN SURVEI ONLINE.* Universitas Islam Indonesia.

Faisal Fajar Nursaid<sup>1</sup> , Adam Hendra Brata<sup>2</sup> , Agi Putra Kharisma<sup>3</sup> . 2020. *Pengembangan Sistem Informasi Pengelolaan Persediaan Barang Dengan ReactJS Dan React Native Menggunakan Prototype (Studi Kasus : Toko Uda Fajri).* Universitas Brawijaya.

Wikipedia. 2023. "CodeIgniter". https://id.wikipedia.org/wiki/CodeIgniter, diakses pada 12 Januari 2023 pukul 19.32.

Sequelize. 2023 "Sequelize". [https://sequelize.org/,](https://sequelize.org/) diakses pada 13 januari 2023 pukil 23.12.